https://www.100test.com/kao\_ti2020/287/2021\_2022\_\_E5\_9C\_A8 Windows\_c100\_287801.htm 作为网管员,在我们解决Windows  $D HCP$ 

For…in…Do ping  $192.168.1.1$   $192.168.1.100$ For  $\Lambda$  %f in (1,1,100) Do Ping.exe -n 2 192.168.1.%f IP

## $IP$

@Echo off date  $A >$  IPList.txt time  $A \gg$  IPList.txt echo ========== >> IPList.txt For  $\Lambda$  %%f in (1,1,100) Do Ping.exe -n 2 192.168.1.%%f | Find "Request timed out." amp. echo 192.168.1.%%f Timed Out >> IPList.txt amp. echo off cls Echo Finished! @Echo on Notepad.exe IPList.txt

**IPTracker.bat** 

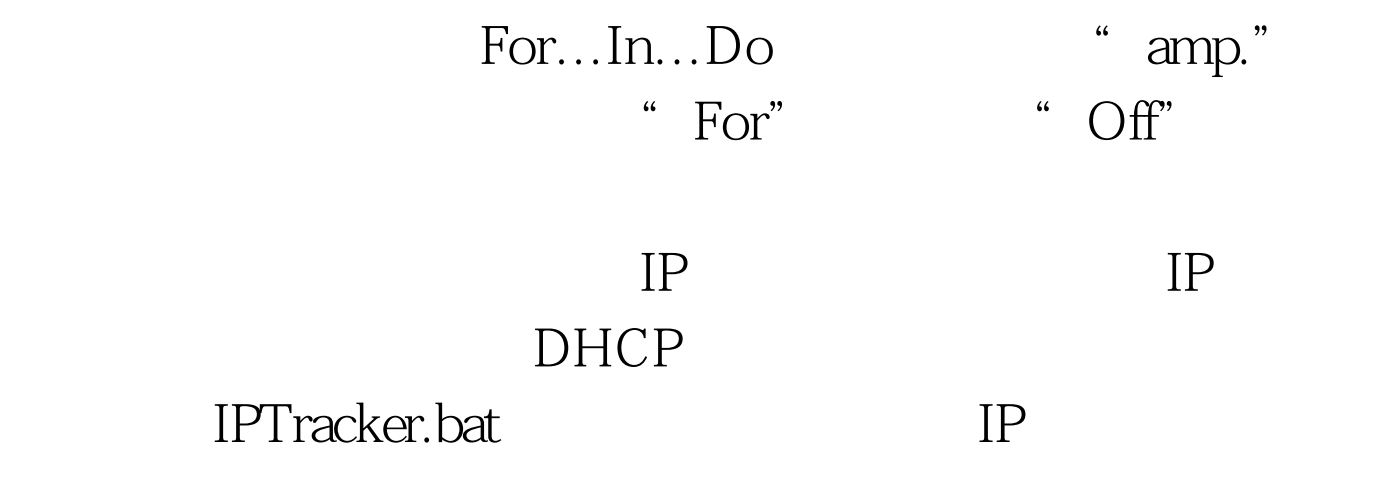

Windows XP Professional 100Test

www.100test.com